# **Anexo I**

# **Planificación Temporal y Estimación del Esfuerzo**

Trabajo de fin de Grado

GRADO EN INGENIERÍA INFORMÁTICA

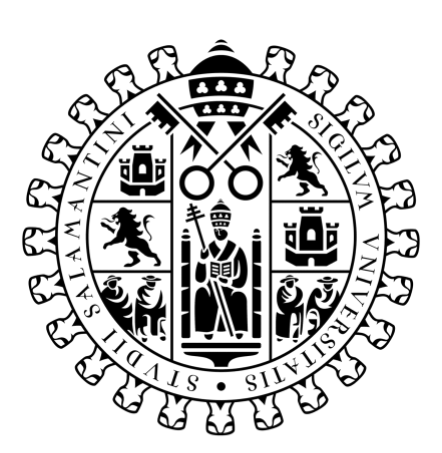

# VNiVERSiDAD **BSALAMANCA**

Marzo de 2023

**Autor**

Rodrigo de la Calle Alonso

**Tutor/a**

Álvaro Lozano Murciego

# Tabla de contenido

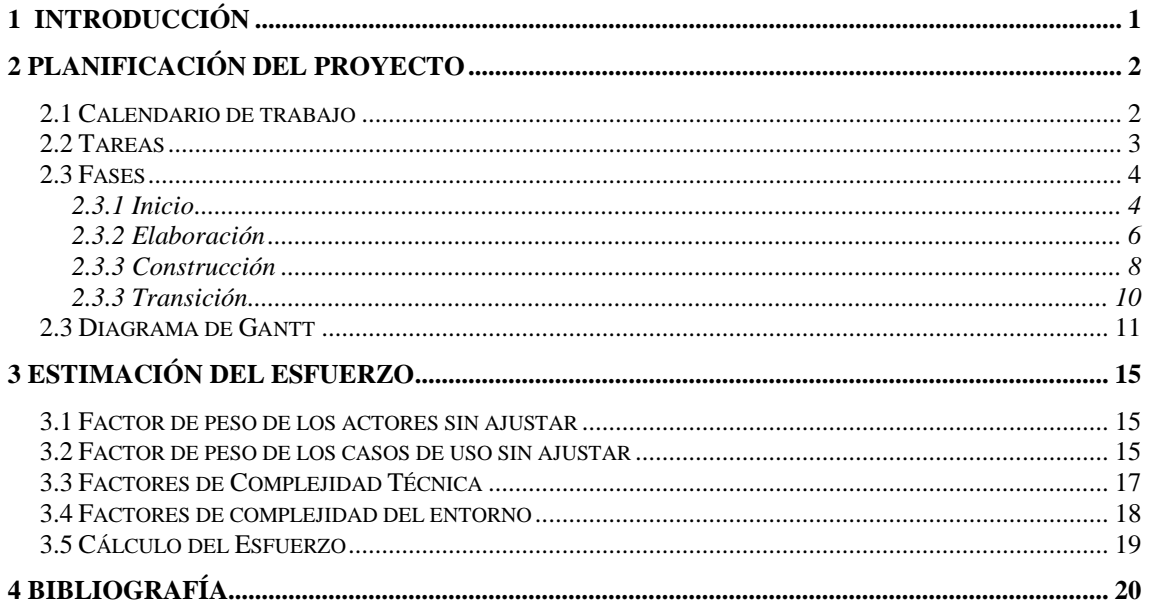

## **Tabla de Ilustraciones**

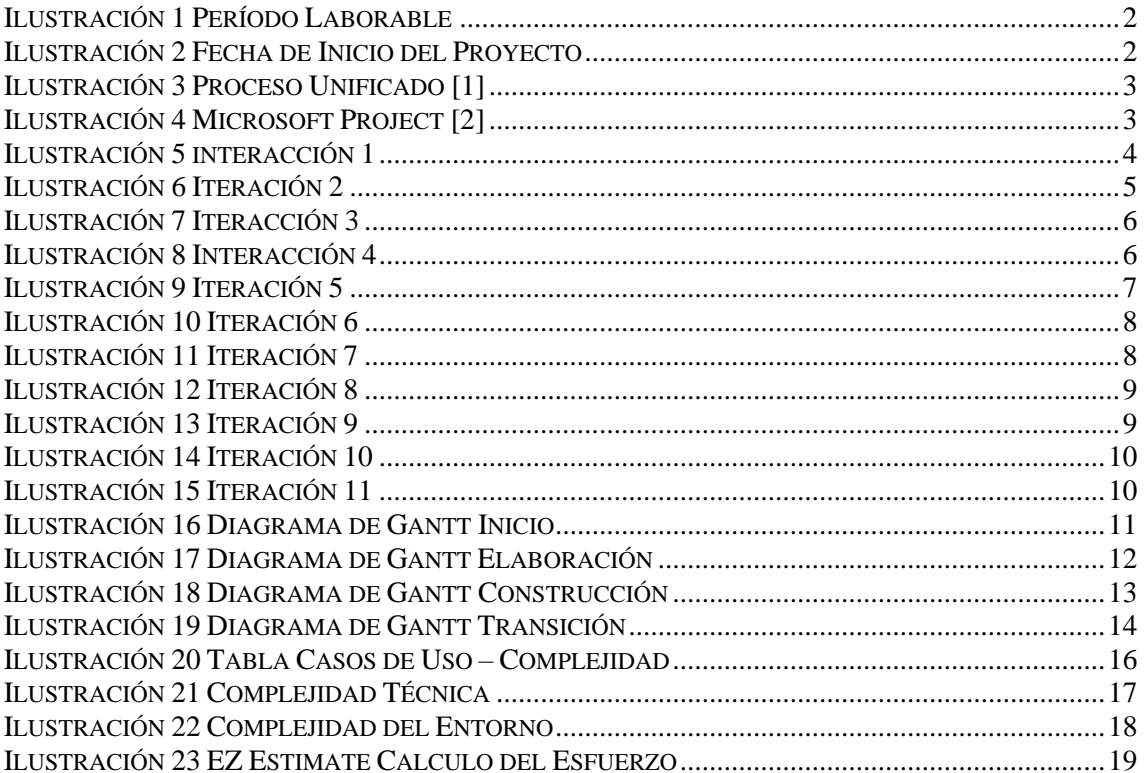

# <span id="page-3-0"></span>**1 Introducción**

En este anexo se explicará la planificación temporal seguida para la realización del proyecto. Se detallará el calendario de trabajo, la identificación de tareas e hitos en las distintas fases del proyecto, la estimación de la duración prevista en la realización de las tareas, la definición de las dependencias entre tareas, y la creación de un diagrama de Gantt donde se podrá́ ver el tiempo de dedicación previsto para cada una de las tareas a lo largo del tiempo. También se incluirá́ una estimación del esfuerzo del desarrollo del proyecto.

# <span id="page-4-0"></span>**2 Planificación del proyecto**

#### <span id="page-4-1"></span>**2.1 Calendario de trabajo**

En primer lugar, se debe elegir el horario de trabajo, para este proyecto se ha utilizado un horario de 10:00 a 14:00 y de 16:00 a 20:00 con un total de ocho horas diarias, y de lunes a viernes, es decir, 40 horas a la semana como es una jornada laboral tradicional. También se establece la fecha de inicio a 13/02/23. Estos ajustes se pueden observar en la [Ilustración 1](#page-4-2) e [Ilustración 2.](#page-4-3)

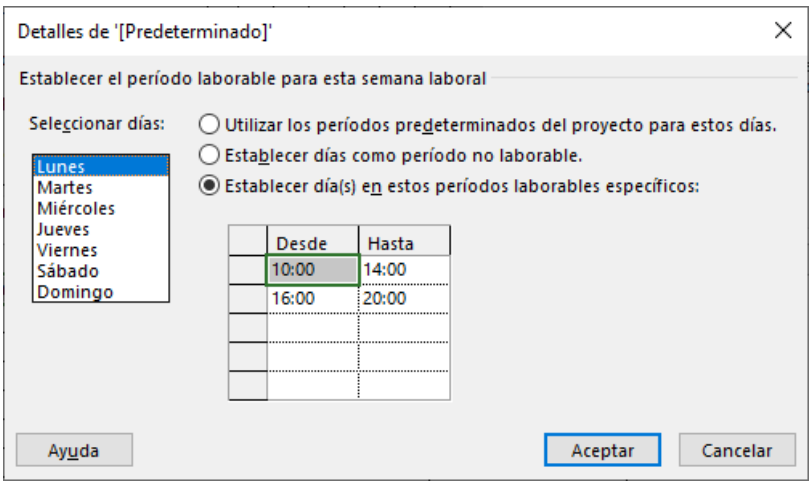

*Ilustración 1 Período Laborable*

<span id="page-4-2"></span>Información del proyecto 'Proyecto1'

<span id="page-4-3"></span>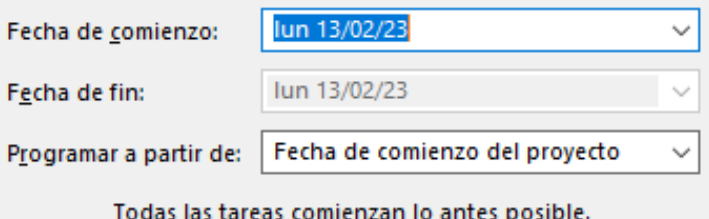

*Ilustración 2 Fecha de Inicio del Proyecto*

#### <span id="page-5-0"></span>**2.2 Tareas**

Una vez definidos el horario y el calendario se proceden a identificar los hitos y las tareas tomando como referencia el Proceso Unificado. El Proceso Unificado [1] se enfoca en la entrega continua de software de alta calidad y se basa en el desarrollo iterativo e incremental.

Cada fase del Proceso Unificado se enfoca en un conjunto específico de objetivos y actividades, y el progreso a través del proceso se basa en la entrega de artefactos de software y la evaluación continua del progreso. Las fases del Proceso Unificado, como se refleja en la [Ilustración 3,](#page-5-1) son: inicio, elaboración, construcción y transición. El único recurso del proyecto será el autor, por tanto, la realización de las tareas será casi en cascada, es decir no se comenzará una hasta que no concluya la anterior.

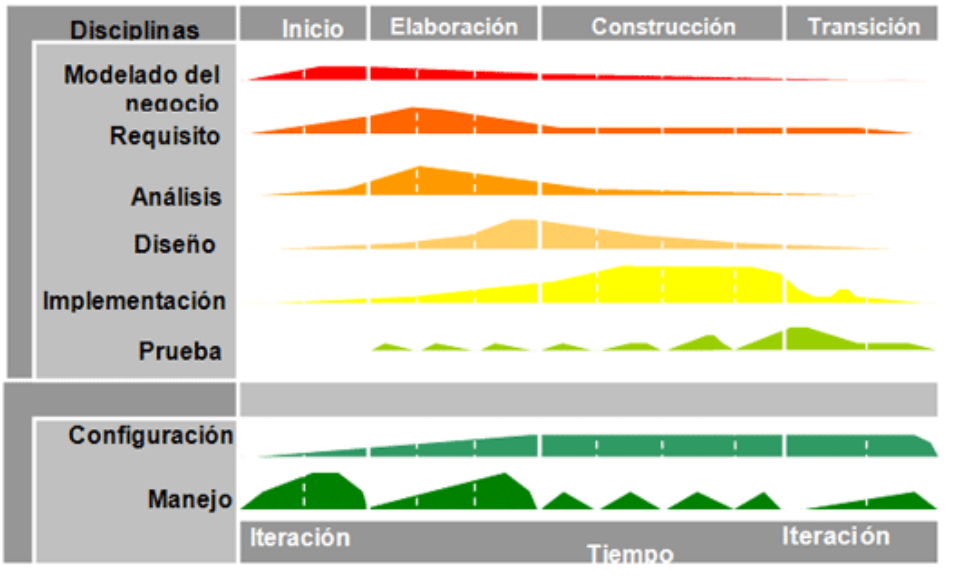

*Ilustración 3 Proceso Unificado* [1]

<span id="page-5-1"></span>Para la realización de la planificación se ha usado la herramienta Microsoft Project [2]. [\(Ilustración 4\)](#page-5-2).

<span id="page-5-2"></span>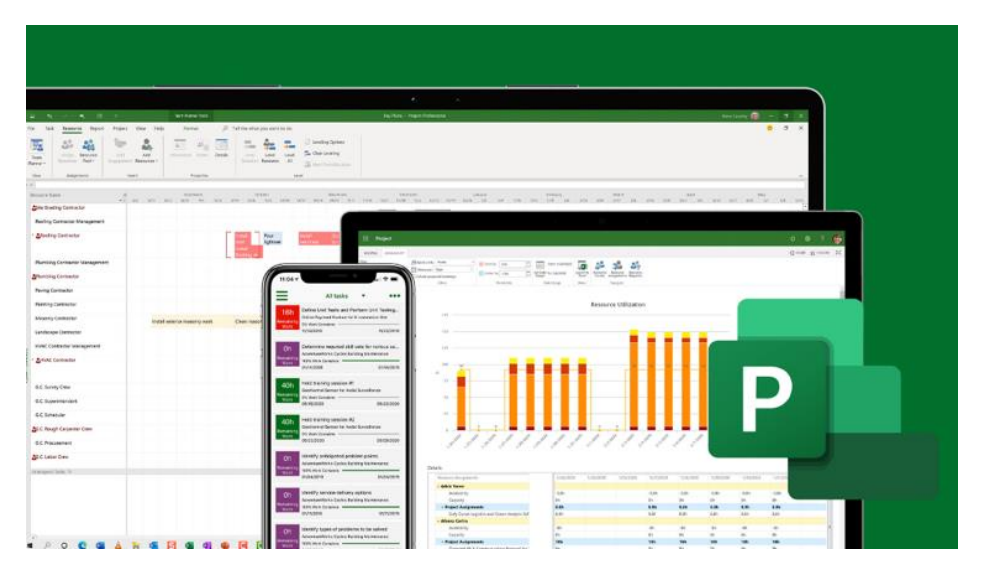

*Ilustración 4 Microsoft Project* [2]

#### <span id="page-6-0"></span>**2.3 Fases**

El Proceso Unificado [1] es un marco de desarrollo iterativo e incremental compuesto de cuatro fases denominadas Inicio, Elaboración, Construcción y Transición. Cada una de estas fases es a su vez dividida en una serie de iteraciones

#### <span id="page-6-1"></span>**2.3.1 Inicio**

Esta primera fase se divide en 2 iteraciones. La primera [\(Ilustración 5\)](#page-6-2) se basa en una toma de contacto con el cliente para definir los objetivos y requisitos. De la misma manera se realiza una reunión con el tutor para poner en conjunto la información. La iteración comienza con una reunión con el cliente, para establecer la idea principal del proyecto. Posteriormente se identificarán los plazos y las estimaciones necesarias, así como de realizar un primer informe que recoja todas estas ideas iniciales. Cuando la idea ya está asentada, se procede a contextualizar más las actividades, objetivos y requisitos, así como el modelo de dominio.

|                | Œ              | Modo    |                                               |                          |                                      |                                        |                                          |                             |
|----------------|----------------|---------|-----------------------------------------------|--------------------------|--------------------------------------|----------------------------------------|------------------------------------------|-----------------------------|
|                |                | de<br>٠ | Nombre de tarea                               | Duración<br>$\mathbf{v}$ | Comienzo<br>$\overline{\phantom{a}}$ | <b>Fin</b><br>$\overline{\phantom{a}}$ | Predecesoras<br>$\overline{\phantom{a}}$ | Nombres de los recursos -   |
|                | 唔              | 5ء      | $4$ Inicio                                    | 21,63 días               | lun 01/09/23                         | mar 02/07/23                           |                                          |                             |
| $\overline{2}$ |                | 鸟       | <sup>4</sup> Iteración 1                      | 11.13 días               | lun 01/09/23                         | mar 01/24/23                           |                                          |                             |
| 3              |                | 4       | ▲ Modelado de negocio                         | 4.13 días                | lun 01/09/23                         | vie 01/13/23                           |                                          |                             |
| 4              | $\mathbb{Q}$   | 鸟       | Reunión con el cliente                        | 0.5 días                 | lun 01/09/23                         | lun 01/09/23                           |                                          | Rodrigo de la Calle         |
| 5.             | Q              | 5       | Reunión con el tutor                          | 0.5 días                 | lun 01/09/23                         | mar 01/10/23                           | 4                                        | Rodrigo de la Calle         |
| 6              | $\mathbb{Q}_1$ | 5       | Identificacion de Plazos, costes y viabilidad | 2 días                   | mar 01/10/23                         | jue 01/12/23                           | 5                                        | Rodrigo de la Calle         |
| $\overline{7}$ | 吼              | 鸟       | <b>Primer informe</b>                         | 1 día                    | iue 01/12/23                         | vie 01/13/23                           | 6                                        | Rodrigo de la Calle         |
| 8              |                | 5       | ▲ Requisitos                                  | 2 días                   | vie 01/13/23                         | mar 01/17/23                           | 3                                        |                             |
| 9              | $\mathbb{Q}$   | ی تا    | Definición de Objetivos                       | 1 día                    | vie 01/13/23                         | lun 01/16/23                           |                                          | Rodrigo de la Calle         |
| 10             |                | ی تا    | Primer aproximacion de requisitos funcionales | 1 día                    | lun 01/16/23                         | mar 01/17/23                           | 9                                        | Rodrigo de la Calle         |
| 11             |                | ی تا    | ▲ Análisis                                    | 5 días                   | mar 01/17/23                         | mar 01/24/23                           | 8                                        |                             |
| 12             | 罱              | 5       | Modelo de Dominio                             | 3 días                   | mar 01/17/23                         | vie 01/20/23                           |                                          | Rodrigo de la<br>Calle[50%] |
| 13             | 霝              | 吗       | Paquete de Análisis                           | 2 días                   | vie 01/20/23                         | mar 01/24/23                           | 12                                       | Rodrigo de la<br>Calle[50%] |
| 14             |                | 4       | Hito fin iteración 1                          | 0 días                   | mar 01/24/23                         | mar 01/24/23                           | $\overline{2}$                           |                             |

<span id="page-6-2"></span>*Ilustración 5 interacción 1*

En la segunda iteración [\(Ilustración 6\)](#page-7-0) se detallan las ideas anteriores. De nuevo, comienza con una reunión con el cliente para recoger y perfeccionar requisitos, o recoger cualquier otra observación o sugerencia. Una vez que se ha hecho esto, se pasa a revisar lo hecho hasta el momento y, buscar riesgos, realizar un segundo informe, se identificarán también los paquetes de diagrama de casos de uso a realizar (así como los casos de uso) y los requisitos no funcionales. Finalmente, se empezará la fase de implementación mediante la configuración del entorno con el que vamos a trabajar.

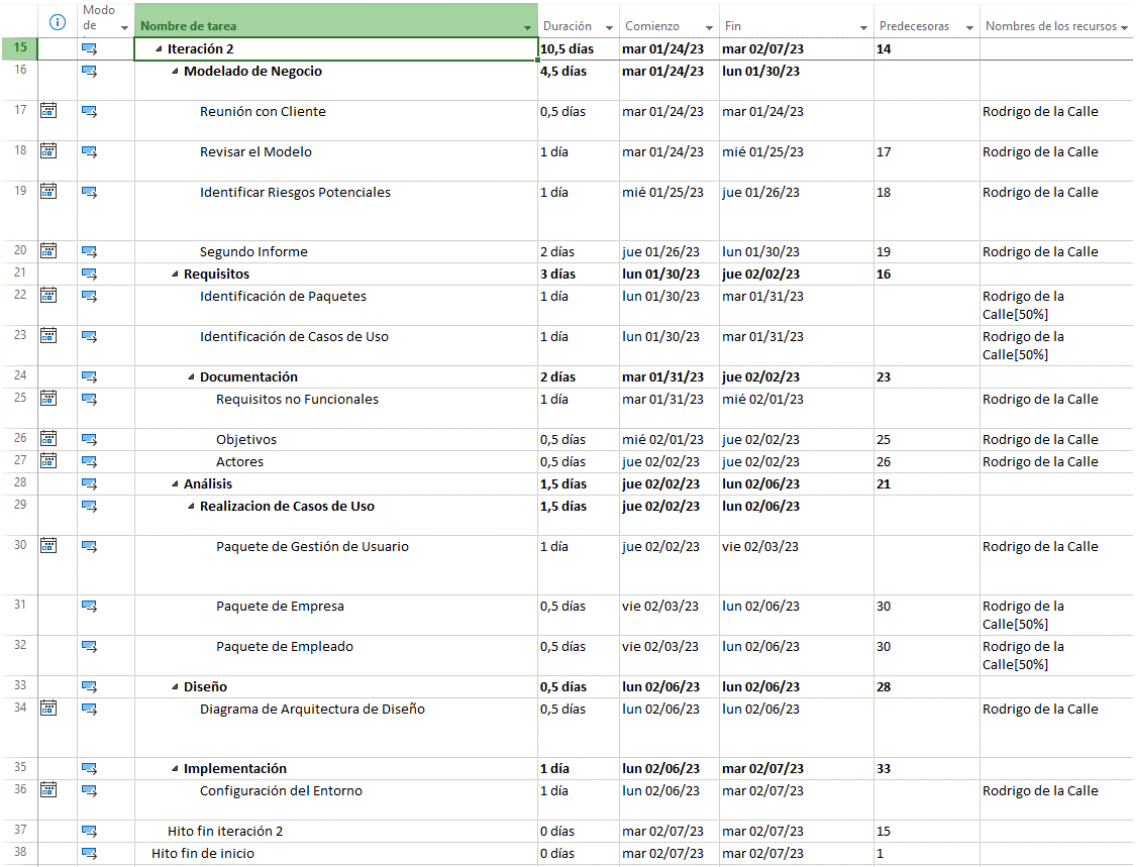

<span id="page-7-0"></span>*Ilustración 6 Iteración 2*

#### <span id="page-8-0"></span>**2.3.2 Elaboración**

La fase de elaboración cuenta con tres iteraciones, esta fase se obtiene la visión refinada del proyecto a realizar, la implementación iterativa del núcleo de la aplicación, la resolución de riesgos altos, nuevos requisitos y se ajustan las estimaciones.

En la primera iteración de esta fase (iteración 3, [Ilustración 7\)](#page-8-1), se ratifica el proyecto tras la segunda reunión con el cliente, además de documentar los paquetes creados. Se elaboran los diagramas de subsistema de servicio y se comienza con la implementación y sus pruebas pertinentes.

|     |         | Modo               |                                                                       |                                      |              |              |                              |                           |
|-----|---------|--------------------|-----------------------------------------------------------------------|--------------------------------------|--------------|--------------|------------------------------|---------------------------|
|     | $\circ$ | de<br>$\checkmark$ | Nombre de tarea                                                       | Duración<br>$\overline{\phantom{a}}$ | Comienzo     | Fin          | Predecesoras<br>$\checkmark$ | Nombres de los recursos v |
| 39  |         | こく                 | ▲ Elaboración                                                         | 48 días                              | mar 02/07/23 | vie 04/14/23 | 1                            |                           |
| 40  |         | 4                  | 4 Iteracción 3                                                        | 14 días                              | mar 02/07/23 | lun 02/27/23 |                              |                           |
| 41  |         | –                  | ▲ Modelado de negocio                                                 | 0,5 días                             | mar 02/07/23 | mié 02/08/23 |                              |                           |
| 42  |         | 一、                 | Reunión del cliente                                                   | 0.5 días                             | mar 02/07/23 | mié 02/08/23 |                              | Rodrigo de la Calle       |
| 43  |         | 鸟                  | ▲ Requisitios                                                         | 2.5 días                             | mié 02/08/23 | vie 02/10/23 | 41                           |                           |
| 44  |         | ی تا               | Ajustar posibles cambios                                              | 1 día                                | mié 02/08/23 | jue 02/09/23 |                              | Rodrigo de la Calle       |
| 45  |         | 一、                 | - Documentación de requisitos funcionales                             | 1.5 días                             | jue 02/09/23 | vie 02/10/23 | 44                           |                           |
| 46  |         | 4                  | Paquete de Gestión de Usuario                                         | 0.5 días                             | jue 02/09/23 | jue 02/09/23 |                              | Rodrigo de la Calle       |
| 47  |         | 鸟                  | Paquete de Empresa                                                    | 0,5 días                             | jue 02/09/23 | vie 02/10/23 | 46                           | Rodrigo de la Calle       |
| 48  |         | 一、                 | Paquete de Empleado                                                   | 0.5 días                             | vie 02/10/23 | vie 02/10/23 | 47                           | Rodrigo de la Calle       |
| 49  |         | 鸟                  | 4 Análisis                                                            | 2 días                               | vie 02/10/23 | mar 02/14/23 | 45                           |                           |
| 50  |         | ⋤                  | Realización de diagrama de clases sistema                             | 1 día                                | vie 02/10/23 | lun 02/13/23 |                              | Rodrigo de la Calle       |
| 51  |         | 一、                 | ▲ Realización diagrama de clases subsistemas                          | 1 día                                | lun 02/13/23 | mar 02/14/23 | 50                           |                           |
| 52  |         | 5                  | Paquete de Gestión de Usuario                                         | 1 día                                | lun 02/13/23 | mar 02/14/23 |                              | Rodrigo de la Calle[50%]  |
| 53. |         | ⋤                  | Paquete de Empresas                                                   | 1 día                                | lun 02/13/23 | mar 02/14/23 |                              | Rodrigo de la Calle[50%]  |
| 54  |         | 一、                 | ⊿ Diseño                                                              | 1 día                                | mar 02/14/23 | mié 02/15/23 | 51                           |                           |
| 55  |         | 5                  | Realización diagrama de susbsistemas de servicio                      | 1 día                                | mar 02/14/23 | mié 02/15/23 |                              | Rodrigo de la Calle       |
| 56  |         | ⋤                  | ▲ Implementación                                                      | 6 días                               | mié 02/15/23 | jue 02/23/23 | 54                           |                           |
| 57  |         | ⊏∡                 | Inicio programación, Implementación paquete de<br>gestión de Usuarios | 6 días                               | mié 02/15/23 | iue 02/23/23 |                              | Rodrigo de la Calle       |
| 58  |         | 鸟                  | 4 Pruebas                                                             | 2 días                               | jue 02/23/23 | lun 02/27/23 | 56                           |                           |
| 59  |         | 一、                 | Prueba de concepto de diseño de la interfaz                           | 2 días                               | iue 02/23/23 | lun 02/27/23 |                              | Rodrigo de la Calle       |
| 60  |         | ┗                  | Hito fin iteración 3                                                  | 0 días                               | lun 02/27/23 | lun 02/27/23 | 40                           |                           |

*Ilustración 7 Iteracción 3*

<span id="page-8-1"></span>En la segunda (iteración 4, [Ilustración 8\)](#page-8-2), se identifican las posibles mejoras con respecto a la interacción anterior. Se realiza el diagrama de despliegue durante el diseño y se continúa con la implementación, en este caso de la base de datos y el *hosting*. Por último, se realizan pruebas sobre esta implementación, estableciendo así las bases para continuar con el desarrollo.

<span id="page-8-2"></span>

|    | ⊙ | Modo<br>de | Nombre de tarea                               | Duración<br>$\overline{\phantom{a}}$ | Comienzo<br>÷          | Fin          | $\bullet$ Predecesoras<br>$\overline{\phantom{a}}$ | Nombres de los recursos - |
|----|---|------------|-----------------------------------------------|--------------------------------------|------------------------|--------------|----------------------------------------------------|---------------------------|
| 61 |   | 5ء         | ▲ Iteración 4                                 | 11 días                              | lun 02/27/23           | mar 03/14/23 | 60                                                 |                           |
| 62 |   | 5          | ▲ Modelado de negocio                         | 1 día                                | lun 02/27/23           | mar 02/28/23 |                                                    |                           |
| 63 |   | 一、         | Identificar posibles mejoras                  | 1 día                                | lun 02/27/23           | mar 02/28/23 |                                                    | Rodrigo de la Calle       |
| 64 |   | 一、         | ▲ Requisitos                                  | 1 día                                | mar 02/28/23           | mié 03/01/23 | 62                                                 |                           |
| 65 |   | ⋤₹         | Ajustar posibles cambios                      | 1 día                                | mar 02/28/23           | mié 03/01/23 |                                                    | Rodrigo de la Calle       |
| 66 |   | 5          | 4 Análisis                                    | 1 día                                | mié 03/01/23           | jue 03/02/23 | 64                                                 |                           |
| 67 |   | –∡         | ▲ Realización diagramas de clases subsistemas | 1 día                                | mié 03/01/23           | jue 03/02/23 |                                                    |                           |
| 68 |   | 5          | Paquete de Empresa                            | 1 día                                | mié 03/01/23           | jue 03/02/23 |                                                    | Rodrigo de la Calle       |
| 69 |   | г.,        | 4 Diseño                                      | 1 día                                | jue 03/02/23           | vie 03/03/23 | 66                                                 |                           |
| 70 |   | 5          | Diagrama de despliegue                        | 1 día                                | jue 03/02/23           | vie 03/03/23 |                                                    | Rodrigo de la Calle       |
| 71 |   | 54         | ▲ Implementación                              | 6 días                               | vie 03/03/23           | lun 03/13/23 | 69                                                 |                           |
| 72 |   | 54         | Implementación de la base de datos y hosting  | 6 días                               | vie 03/03/23           | lun 03/13/23 |                                                    | Rodrigo de la Calle       |
| 73 |   | 一、         | 4 Pruebas                                     | 1 día                                | $\frac{\ln 03}{13/23}$ | mar 03/14/23 | 71                                                 |                           |
| 74 |   | ⋤⋠         | Pruebas de la base de datos y hosting         | 1 día                                | lun 03/13/23           | mar 03/14/23 |                                                    | Rodrigo de la Calle       |
| 75 |   | –∡         | Hito fin iteración 4                          | 0 días                               | mar 03/14/23           | mar 03/14/23 | 61                                                 |                           |

*Ilustración 8 Interacción 4*

Durante la tercera (iteración 5, [Ilustración 9\)](#page-9-0), se lleva a cabo la última reunión con el cliente. Se identifican las mejoras y se ajustan los posibles cambios. Se realizan los diagramas de secuencia de los paquetes junto con los diagramas de clases de diseño. Por último, se implementa el paquete de empresa y prueba la interfaz general, adapatabilidad *responsive*, accesibilidad e idiomas.

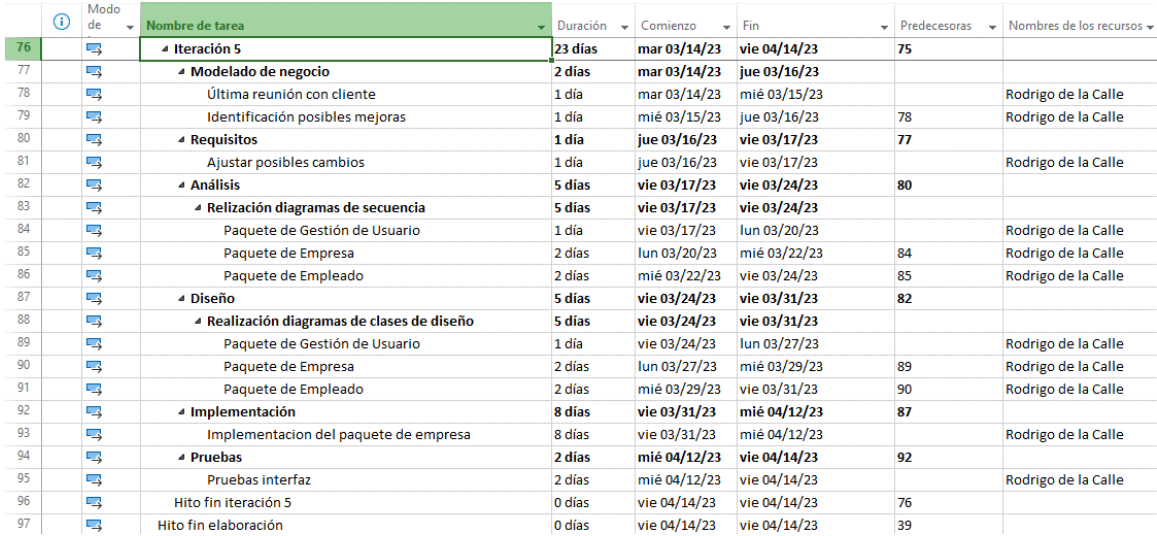

<span id="page-9-0"></span>*Ilustración 9 Iteración 5*

#### <span id="page-10-0"></span>**2.3.3 Construcción**

La fase de construcción es la etapa más extensa y se divide nuevamente en tres iteraciones. Durante esta fase, la fase se centra en el desarrollo real de la aplicación y se dará especial importancia a las pruebas. Todo esto se realizará de acuerdo con el modelo de negocio.

En la primera iteración (iteración 6, [Ilustración 10\)](#page-10-1), se enfoca en el diseño, implementación y pruebas. Se crea el diagrama de casos de uso para diseñar los paquetes, se desarrolla el núcleo de la aplicación, se implementan funcionalidades pequeñas y se realizan pruebas tanto de interfaz como de usuario.

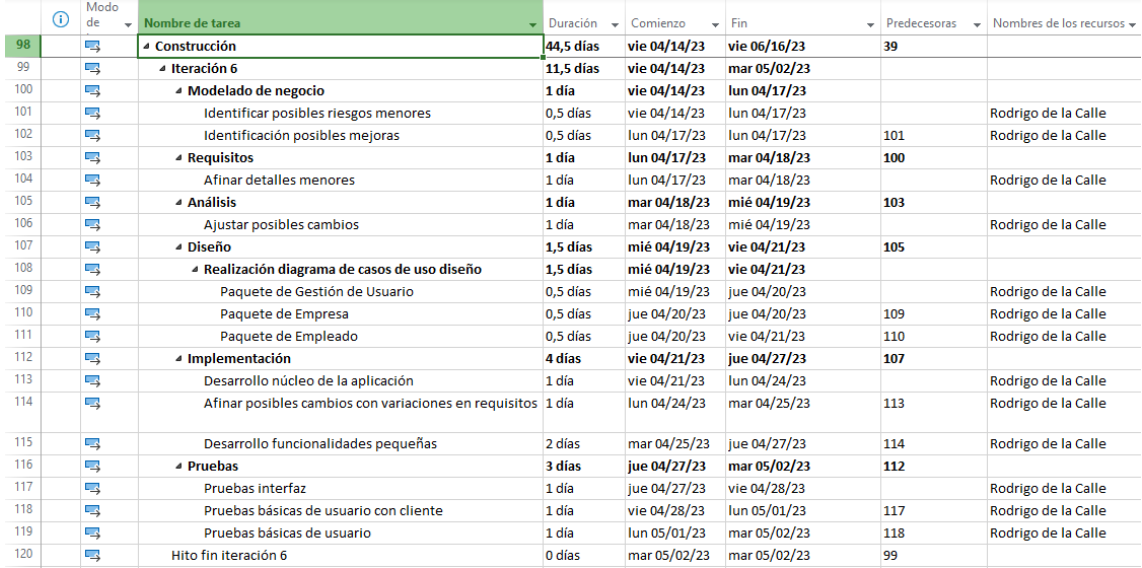

#### *Ilustración 10 Iteración 6*

<span id="page-10-1"></span>En la segunda iteración (iteración 7, [Ilustración 11\)](#page-10-2), se buscan mejoras y se perfeccionan los detalles menos relevantes. También se continúa con en el desarrollo de funcionalidades avanzadas y finalizaremos las pruebas con usuarios finales.

<span id="page-10-2"></span>

|       | $\odot$ | Modo<br>de<br>٠ | Nombre de tarea<br>-                 | Duración<br>$\overline{\phantom{a}}$ | Comienzo<br>٠ | Fin          | $\blacktriangleright$ Predecesoras | Nombres de los recursos $\rightarrow$ |
|-------|---------|-----------------|--------------------------------------|--------------------------------------|---------------|--------------|------------------------------------|---------------------------------------|
| $121$ |         | 5               | ⊿ Iteración 7                        | 10.5 días                            | mar 05/02/23  | mar 05/16/23 | 120                                |                                       |
| 122   |         | г.,             | ▲ Modelado de negocio                | 1 día                                | mar 05/02/23  | mié 05/03/23 |                                    |                                       |
| 123   |         | 54              | Identificar posibles mejoras         | 1 día                                | mar 05/02/23  | mié 05/03/23 |                                    | Rodrigo de la Calle                   |
| 124   |         | 5               | ▲ Requisitos                         | 1 día                                | mié 05/03/23  | jue 05/04/23 | 122                                |                                       |
| 125   |         | 5               | Afinar detalles menores              | 1 día                                | mié 05/03/23  | jue 05/04/23 |                                    | Rodrigo de la Calle                   |
| 126   |         | ي=              | ⊿ Análisis                           | 1 día                                | jue 05/04/23  | vie 05/05/23 | 124                                |                                       |
| 127   |         | 5               | Ajustar posibles cambios             | 1 día                                | jue 05/04/23  | vie 05/05/23 |                                    | Rodrigo de la Calle                   |
| 128   |         | 5ء              | ⊿ Diseño                             | 0.5 días                             | vie 05/05/23  | vie 05/05/23 | 126                                |                                       |
| 129   |         | 5               | Diagrama de despliegue               | 0.5 días                             | vie 05/05/23  | vie 05/05/23 |                                    | Rodrigo de la Calle                   |
| 130   |         | 5               | ▲ Implementación                     | 5 días                               | vie 05/05/23  | vie 05/12/23 | 128                                |                                       |
| 131   |         | 5               | Desarrollo funcionalidades avanzadas | 5 días                               | vie 05/05/23  | vie 05/12/23 |                                    | Rodrigo de la Calle                   |
| 132   |         | L,              | 4 Pruebas                            | 2 días                               | vie 05/12/23  | mar 05/16/23 | 130                                |                                       |
| 133   |         | 5ء              | Pruebas con usuario final            | 2 días                               | vie 05/12/23  | mar 05/16/23 |                                    | Rodrigo de la Calle                   |
| 134   |         | 5               | Hito fin iteración 7                 | 0 días                               | mar 05/16/23  | mar 05/16/23 | 121                                |                                       |

*Ilustración 11 Iteración 7*

En las últimas iteraciones de esta fase (iteración 8 y 9, [Ilustración 12](#page-11-0) e [Ilustración 13\)](#page-11-1), se completa el desarrollo de la funcionalidad completa de la aplicación. Una vez más, se realizan pruebas de funciones específicas y se centran los esfuerzos en refinar los detalles menores. Al igual que en las iteraciones anteriores, serán identificados posibles riesgos y mejoras.

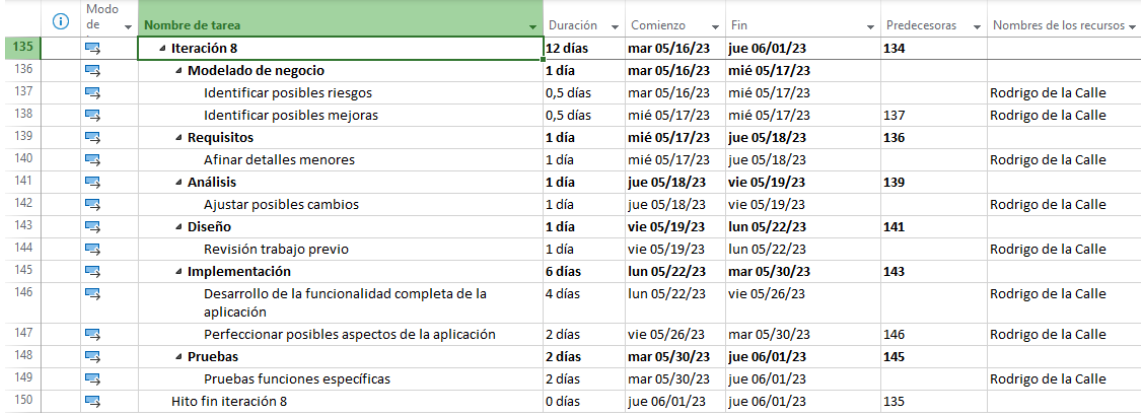

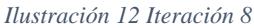

<span id="page-11-1"></span><span id="page-11-0"></span>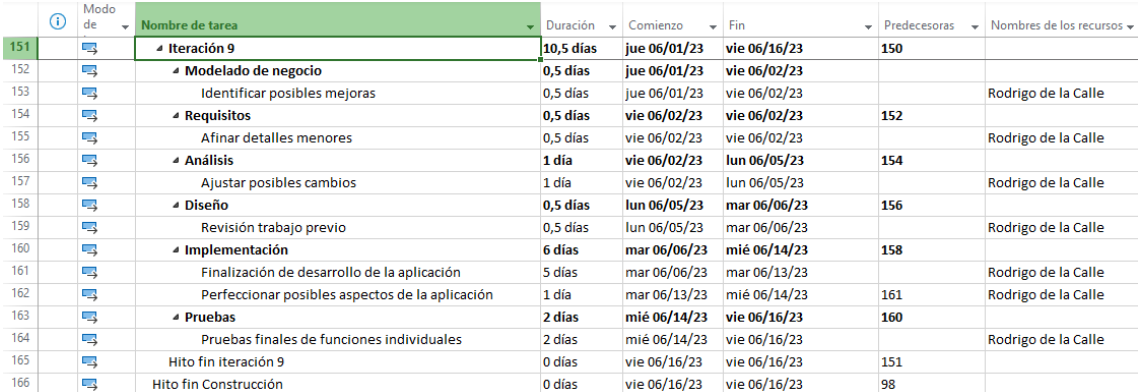

*Ilustración 13 Iteración 9*

#### <span id="page-12-0"></span>**2.3.3 Transición**

Al igual que la fase primera (Inicio), se compone de dos iteraciones [\(Ilustración 14,](#page-12-1) [Ilustración 15\)](#page-12-2), lo que hace que esta fase sea considerablemente más corta que las dos anteriores. Esta etapa se enfoca en los últimos detalles pendientes. Buscaremos posibles mejoras futuras para nuestro proyecto, se identifica cualquier desperfecto que pueda haber quedado, realizándose una simulación final con usuarios y, después de esto, en la última iteración [\(Ilustración 15\)](#page-12-2), se finaliza la documentación y se realiza una última prueba donde se corrijan todas las erratas encontradas.

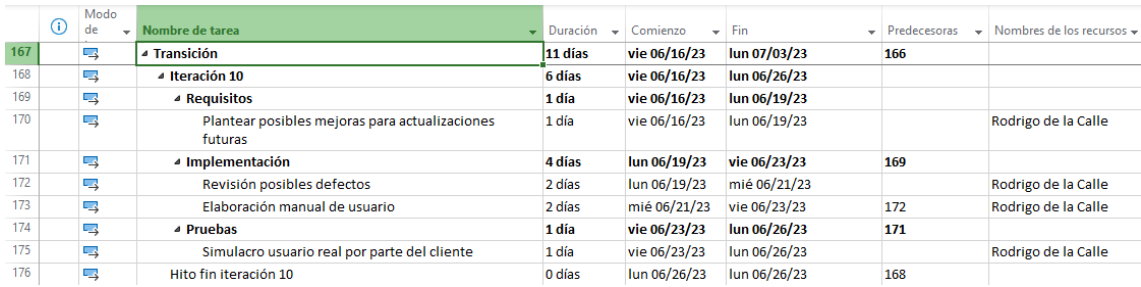

#### *Ilustración 14 Iteración 10*

<span id="page-12-2"></span><span id="page-12-1"></span>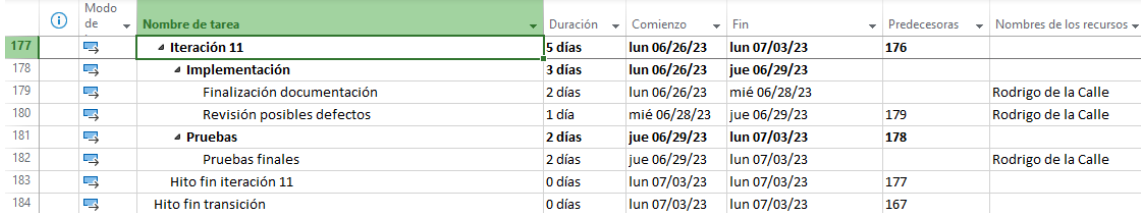

*Ilustración 15 Iteración 11*

#### <span id="page-13-0"></span>**2.3 Diagrama de Gantt**

En el diagrama de Gantt se visualizan las actividades a realizar, la interdependencia entre ellas y su planificación en el tiempo. Como cada tarea necesita que finalice la anterior para poder comenzar y solo se hay un recurso en el proyecto, todas las tareas son críticas y eso hará que las tareas produzcan retrasos y que el proyecto sea de mayor duración.

Este diagrama se puede ver dividido por fases en las ilustraciones: [Ilustración 16,](#page-13-1) [Ilustración 17,](#page-14-0) [Ilustración 18,](#page-15-0) [Ilustración 19.](#page-16-0)

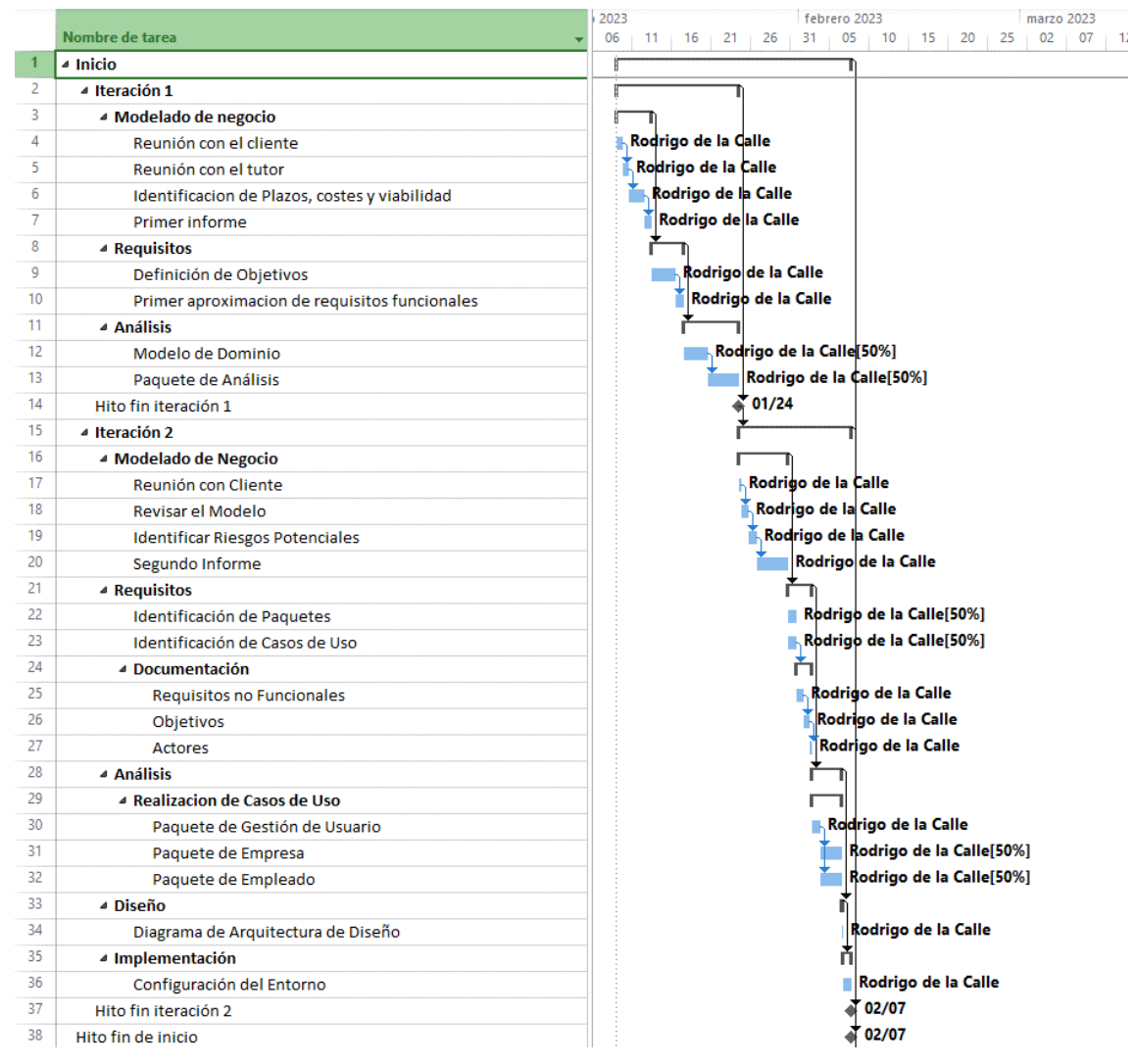

<span id="page-13-1"></span>*Ilustración 16 Diagrama de Gantt Inicio*

# 2 Planificación del proyecto

|          | Nombre de tarea                                           | Duración | Comienzo     | ero 2023<br>abi <sup>4</sup><br>marzo 2023<br>01<br>05<br>02<br>07<br>27<br>10<br>15<br>20<br>25<br>12<br>17<br>22 |
|----------|-----------------------------------------------------------|----------|--------------|----------------------------------------------------------------------------------------------------|
| 39       | ▲ Elaboración                                             | 48 días  | mar 02/07/23 |                                                                                                    |
| 40       | ▲ Iteracción 3                                            | 14 días  | mar 02/07/23 |                                                                                                    |
| 41       | ▲ Modelado de negocio                                     | 0,5 días | mar 02/07/23 |                                                                                                    |
| 42       | Reunión del cliente                                       | 0,5 días | mar 02/07/23 | <b>Rodrigo de la Calle</b>                                                                                         |
| 43       |                                                           |          |              | ň                                                                                                    |
| 44       | ▲ Requisitios                                             | 2,5 días | mié 02/08/23 | <b>Rodrigo de la Calle</b>                                                                                         |
| 45       | Ajustar posibles cambios                                  | 1 día    | mié 02/08/23 | ň                                                                                                    |
|          | 4 Documentación de requisitos funcionales                 | 1,5 días | jue 02/09/23 |                                                                                                    |
| 46<br>47 | Paquete de Gestión de Usuario                             | 0,5 días | jue 02/09/23 | Rodrigo de la Calle                                                                                                |
|          | Paquete de Empresa                                        | 0,5 días | jue 02/09/23 | <b>Rodrigo de la Calle</b>                                                                                         |
| 48       | Paquete de Empleado                                       | 0,5 días | vie 02/10/23 | Rodrigo de la Calle                                                                                                |
| 49       | ⊿ Análisis                                                | 2 días   | vie 02/10/23 |                                                                                                    |
| 50       | Realización de diagrama de clases sistema                 | 1 día    | vie 02/10/23 | Rodrigo de la Calle                                                                                                |
| 51       | ▲ Realización diagrama de clases subsistemas              | 1 día    | lun 02/13/23 | ň                                                                                                    |
| 52       | Paquete de Gestión de Usuario                             | 1 día    | lun 02/13/23 | Rodrigo de la Calle[50%]                                                                                           |
| 53       | Paquete de Empresas                                       | 1 día    | lun 02/13/23 | Rodrigo de la Calle[50%]                                                                                           |
| 54       | ⊿ Diseño                                                  | 1 día    | mar 02/14/23 |                                                                                                    |
| 55       | Realización diagrama de susbsistemas de servicio          | 1 día    | mar 02/14/23 | <b>Rodrigo de la Calle</b>                                                                                         |
| 56       | ▲ Implementación                                          | 6 días   | mié 02/15/23 |                                                                                                    |
| 57       | Inicio programación, Implementación paquete de gestión de | 6 días   | mié 02/15/23 | Rodrigo de la Calle                                                                                                |
|          | <b>Usuarios</b>                                           |          |              |                                                                                                    |
| 58       | ▲ Pruebas                                                 | 2 días   | jue 02/23/23 |                                                                                                    |
| 59       | Prueba de concepto de diseño de la interfaz               | 2 días   | jue 02/23/23 | Rodrigo de la Calle                                                                                                |
| 60       | Hito fin iteración 3                                      | 0 días   | lun 02/27/23 | 02/27                                                                                                    |
| 61       | ▲ Iteración 4                                             | 11 días  | lun 02/27/23 |                                                                                                    |
| 62       | ▲ Modelado de negocio                                     | 1 día    | lun 02/27/23 |                                                                                                    |
| 63       | Identificar posibles mejoras                              | 1 día    | lun 02/27/23 | Rodrigo de la Calle                                                                                                |
| 64       | ▲ Requisitos                                              | 1 día    | mar 02/28/23 |                                                                                                    |
| 65       | Ajustar posibles cambios                                  | 1 día    | mar 02/28/23 | Rodrigo de la Calle                                                                                                |
| 66       | ▲ Análisis                                                | 1 día    | mié 03/01/23 | ň                                                                                                    |
| 67       | 4 Realización diagramas de clases subsistemas             | 1 día    | mié 03/01/23 | п                                                                                                    |
| 68       | Paquete de Empresa                                        | 1 día    | mié 03/01/23 | Rodrigo de la Calle                                                                                                |
| 69       | ⊿ Diseño                                                  | 1 día    | jue 03/02/23 |                                                                                                    |
| 70       | Diagrama de despliegue                                    | 1 día    | jue 03/02/23 | Rodrigo de la Calle                                                                                                |
| 71       | ▲ Implementación                                          | 6 días   | vie 03/03/23 |                                                                                                    |
| 72       | Implementación de la base de datos y hosting              | 6 días   | vie 03/03/23 | Rodrigo de la Calle                                                                                                |
| 73       | ▲ Pruebas                                                 | 1 día    | lun 03/13/23 |                                                                                                    |
| 74       | Pruebas de la base de datos y hosting                     | 1 día    | lun 03/13/23 | Rodrigo de la Calle                                                                                                |
| 75       | Hito fin iteración 4                                      | 0 días   | mar 03/14/23 | 03/14                                                                                                    |
| 76       | ▲ Iteración 5                                             | 23 días  | mar 03/14/23 |                                                                                                    |
| 77       | ▲ Modelado de negocio                                     | 2 días   | mar 03/14/23 |                                                                                                    |
| 78       | Última reunión con cliente                                | 1 día    | mar 03/14/23 | Rodrigo de la Calle                                                                                                |
| 79       | Identificación posibles mejoras                           | 1 día    | mié 03/15/23 | Rodrigo de la Calle                                                                                                |
| 80       | ▲ Requisitos                                              | 1 día    | jue 03/16/23 |                                                                                                    |
| 81       | Ajustar posibles cambios                                  | 1 día    | jue 03/16/23 | Rodrigo de la Call                                                                                                 |
| 82       | ▲ Análisis                                                | 5 días   | vie 03/17/23 |                                                                                                    |
| 83       | ▲ Relización diagramas de secuencia                       | 5 días   | vie 03/17/23 |                                                                                                    |
| 84       | Paquete de Gestión de Usuario                             | 1 día    | vie 03/17/23 | Rodrigo de la                                                                                                    |
| 85       | Paquete de Empresa                                        | 2 días   | lun 03/20/23 | Rodrigo de l                                                                                                    |
| 86       | Paquete de Empleado                                       | 2 días   | mié 03/22/23 | Rodrigo d                                                                                                    |
| 87       | ⊿ Diseño                                                  | 5 días   | vie 03/24/23 |                                                                                                    |
| 88       | ▲ Realización diagramas de clases de diseño               | 5 días   | vie 03/24/23 |                                                                                                    |
| 89       | Paquete de Gestión de Usuario                             | 1 día    | vie 03/24/23 | <b>Rodrig</b>                                                                                                    |
| 90       | Paquete de Empresa                                        | 2 días   | lun 03/27/23 | Rodr                                                                                                    |
| 91       |                                                           | 2 días   | mié 03/29/23 | Ro                                                                                                    |
| 92       | Paquete de Empleado<br>▲ Implementación                   | 8 días   | vie 03/31/23 |                                                                                                    |
| 93       |                                                           |          |              |                                                                                                    |
| 94       | Implementacion del paquete de empresa                     | 8 días   | vie 03/31/23 |                                                                                                    |
| 95       | <sup>4</sup> Pruebas                                      | 2 días   | mié 04/12/23 |                                                                                                    |
|          | Pruebas interfaz                                          | 2 días   | mié 04/12/23 |                                                                                                    |
| 96       | Hito fin iteración 5                                      | 0 días   | vie 04/14/23 |                                                                                                    |
| 97       | Hito fin elaboración                                      | 0 días   | vie 04/14/23 |                                                                                                    |

<span id="page-14-0"></span>*Ilustración 17 Diagrama de Gantt Elaboración*

|            | ⊙ | Modo<br>de<br>$\overline{\mathbf{v}}$ | Nombre de tarea                                              | mayo 2023<br>11<br>$16$ 21 26<br>01 06 11 16 21 26 |
|------------|---|---------------------------------------|--------------------------------------------------------------|----------------------------------------------------|
| 98         |   | ⋤                                     | ▲ Construcción                                               |                                                    |
|            |   | 5                                     | <sup>4</sup> Iteración 6                                     |                                                    |
|            |   | ⋤                                     | ▲ Modelado de negocio                                        | ı                                                  |
|            |   | 5                                     | Identificar posibles riesgos menores                         | Rodrigo de la Calle                                |
|            |   | ⋤                                     | Identificación posibles mejoras                              | Rodrigo de la Calle                                |
|            |   | ⋤                                     | ▲ Requisitos                                                 |                                                    |
|            |   | 5ء                                    | Afinar detalles menores                                      | Rodrigo de la Calle                                |
|            |   | ⋤                                     | ⊿ Análisis                                                   | ň                                                  |
|            |   | 5                                     | Ajustar posibles cambios                                     | Rodrigo de la Calle<br>П                           |
|            |   | 5                                     | ⊿ Diseño                                                     | ň                                                  |
| 108        |   | و ک                                   | ▲ Realización diagrama de casos de uso diseño                | п                                                  |
|            |   | ⋤                                     | Paquete de Gestión de Usuario                                | <b>Rodrigo de la Calle</b>                         |
|            |   | ⋤                                     | Paquete de Empresa                                           | Rodrigo de la Calle                                |
|            |   | 5ء                                    | Paquete de Empleado                                          | Rodrigo de la Calle                                |
|            |   | ⋤                                     | ▲ Implementación                                             |                                                    |
|            |   | 5                                     | Desarrollo núcleo de la aplicación                           | Rodrigo de la Calle                                |
|            |   | ⋤                                     | Afinar posibles cambios con variaciones en requ              | Rodrigo de la Calle<br>ř.                          |
|            |   |                                       |                                                              |                                                    |
|            |   | ⋤                                     | Desarrollo funcionalidades pequeñas                          | Rodrigo de la Calle                                |
|            |   | ⋤                                     | ▲ Pruebas                                                    |                                                    |
|            |   | 5                                     | Pruebas interfaz                                             | <b>Rodrigo de la Calle</b>                         |
|            |   | چ⊐                                    | Pruebas básicas de usuario con cliente                       | Rodrigo de la Calle                                |
|            |   | 5                                     | Pruebas básicas de usuario                                   | Rodrigo de la Calle                                |
|            |   | ⋤                                     | Hito fin iteración 6                                         | 05/02                                              |
|            |   | ⋤                                     | ▲ Iteración 7                                                |                                                    |
|            |   | 5                                     | ▲ Modelado de negocio                                        |                                                    |
|            |   | ⋤                                     | Identificar posibles mejoras                                 | Rodrigo de la Calle                                |
|            |   | 5                                     | ▲ Requisitos                                                 |                                                    |
|            |   | ⋤                                     | Afinar detalles menores                                      | Rodrigo de la Calle                                |
|            |   | 5                                     | ⊿ Análisis                                                   |                                                    |
|            |   | ⋤                                     | Ajustar posibles cambios                                     | Rodrigo de la Calle                                |
|            |   | ⋤                                     | ⊿ Diseño                                                     |                                                    |
|            |   | ⋤                                     | Diagrama de despliegue                                       | Rodrigo de la Calle                                |
| 130        |   | 5                                     | ▲ Implementación                                             |                                                    |
| 131        |   | 5                                     | Desarrollo funcionalidades avanzadas                         | Rodrigo de la Calle                                |
| 132        |   | ي تا                                  | ▲ Pruebas                                                    |                                                    |
|            |   | 5                                     | Pruebas con usuario final                                    | Rodrigo de la Calle                                |
| 134<br>135 |   | ⋤                                     | Hito fin iteración 7                                         | 05/16                                              |
|            |   | ⋤                                     | ▲ Iteración 8                                                |                                                    |
|            |   | 5                                     | ▲ Modelado de negocio                                        |                                                    |
| 138        |   | 5                                     | Identificar posibles riesgos                                 | Rodrigo de la Calle                                |
|            |   | 5                                     | Identificar posibles mejoras                                 | Rodrigo de la Calle                                |
|            |   | ى تا                                  | ▲ Requisitos                                                 |                                                    |
| 140        |   | 5                                     | Afinar detalles menores                                      | Rodrigo de la Calle                                |
| 141        |   | ⋤                                     | ▲ Análisis                                                   | Ĥ                                                  |
| 142<br>143 |   | ⋤                                     | Ajustar posibles cambios                                     | Rodrigo de la Calle                                |
|            |   | 号                                     | ⊿ Diseño                                                     |                                                    |
| 144        |   | ⋤                                     | Revisión trabajo previo                                      | Rodrigo de la Calle                                |
| 145        |   | 5                                     | ▲ Implementación                                             |                                                    |
| 146        |   | ⋤                                     | Desarrollo de la funcionalidad completa de la<br>aplicación  | Rodrigo de la Calle                                |
| 147        |   |                                       |                                                              |                                                    |
| 148        |   | 5                                     | Perfeccionar posibles aspectos de la aplicación<br>▲ Pruebas |                                                    |
|            |   | ⋤<br>5                                |                                                              |                                                    |
| 149<br>150 |   |                                       | Pruebas funciones específicas<br>Hito fin iteración 8        |                                                    |
|            |   | پ⊐                                    |                                                              |                                                    |
| 151<br>152 |   | ⋤<br>5                                | ▲ Iteración 9                                                |                                                    |
| 153        |   |                                       | ▲ Modelado de negocio                                        |                                                    |
| 154        |   | ⋤                                     | Identificar posibles mejoras                                 |                                                    |
| 155        |   | 5                                     | ▲ Requisitos                                                 |                                                    |
|            |   | ⋤<br>5                                | Afinar detalles menores<br>⊿ Análisis                        |                                                    |
| 156        |   | د=                                    |                                                              |                                                    |
| 157<br>158 |   |                                       | Ajustar posibles cambios                                     |                                                    |
| 159        |   | 5ء                                    | ⊿ Diseño                                                     |                                                    |
|            |   | 5                                     | Revisión trabajo previo<br>▲ Implementación                  |                                                    |
|            |   | 5                                     |                                                              |                                                    |
|            |   | 5                                     | Finalización de desarrollo de la aplicación                  |                                                    |
| 162<br>163 |   | ⋤                                     | Perfeccionar posibles aspectos de la aplicación              |                                                    |
|            |   | 5                                     | △ Pruebas                                                    |                                                    |
|            |   | پ⊐                                    | Pruebas finales de funciones individuales                    |                                                    |
| 165<br>166 |   | ⋤                                     | Hito fin iteración 9                                         |                                                    |
|            |   | 5                                     | Hito fin Construcción                                        |                                                    |

<span id="page-15-0"></span>*Ilustración 18 Diagrama de Gantt Construcción*

# 2 Planificación del proyecto

|     |                                                |          | mayo 2023 |    |    |    |    |    |       | iunio 2023 |    |    |                     |    | julio 2023 |                     |                     |                |  |
|-----|------------------------------------------------|----------|-----------|----|----|----|----|----|-------|------------|----|----|---------------------|----|------------|---------------------|---------------------|----------------|--|
|     | Nombre de tarea                                | Duración | 01        | 06 | 11 | 16 | 21 | 26 | 31    | 05         | 10 | 15 | 20<br>25            | 30 |            | 05                  | 10<br>15            | $\overline{2}$ |  |
| 167 | ⊿ Transición                                   | 11 días  |           |    |    |    |    |    |       |            |    |    |                     |    |            |                     |                     |                |  |
| 168 | ▲ Iteración 10                                 | 6 días   |           |    |    |    |    |    |       |            |    |    |                     |    |            |                     |                     |                |  |
| 169 | ▲ Requisitos                                   | 1 día    |           |    |    |    |    |    |       |            |    |    |                     |    |            |                     |                     |                |  |
| 170 | Plantear posibles mejoras para actualizaciones | 1 día    |           |    |    |    |    |    |       |            |    |    | Rodrigo de la Calle |    |            |                     |                     |                |  |
|     | futuras                                        |          |           |    |    |    |    |    |       |            |    |    |                     |    |            |                     |                     |                |  |
| 171 | ▲ Implementación                               | 4 días   |           |    |    |    |    |    |       |            |    |    |                     |    |            |                     |                     |                |  |
| 172 | Revisión posibles defectos                     | 2 días   |           |    |    |    |    |    |       |            |    |    | Rodrigo de la Calle |    |            |                     |                     |                |  |
| 173 | Elaboración manual de usuario                  | 2 días   |           |    |    |    |    |    |       |            |    |    |                     |    |            | Rodrigo de la Calle |                     |                |  |
| 174 | ▲ Pruebas                                      | 1 día    |           |    |    |    |    |    |       |            |    |    |                     |    |            |                     |                     |                |  |
| 175 | Simulacro usuario real por parte del cliente   | 1 día    |           |    |    |    |    |    |       |            |    |    |                     |    |            | Rodrigo de la Calle |                     |                |  |
| 176 | Hito fin iteración 10                          | 0 días   |           |    |    |    |    |    | 06/26 |            |    |    |                     |    |            |                     |                     |                |  |
| 177 | 4 Iteración 11                                 | 5 días   |           |    |    |    |    |    |       |            |    |    |                     |    |            |                     |                     |                |  |
| 178 | ▲ Implementación                               | 3 días   |           |    |    |    |    |    |       |            |    |    |                     |    |            |                     |                     |                |  |
| 179 | Finalización documentación                     | 2 días   |           |    |    |    |    |    |       |            |    |    |                     |    |            |                     | Rodrigo de la Calle |                |  |
| 180 | Revisión posibles defectos                     | 1 día    |           |    |    |    |    |    |       |            |    |    |                     |    |            |                     | Rodrigo de la Calle |                |  |
| 181 | ▲ Pruebas                                      | 2 días   |           |    |    |    |    |    |       |            |    |    |                     |    |            |                     |                     |                |  |
| 182 | <b>Pruebas finales</b>                         | 2 días   |           |    |    |    |    |    |       |            |    |    |                     |    |            |                     | Rodrigo de la Calle |                |  |
| 183 | Hito fin iteración 11                          | 0 días   |           |    |    |    |    |    |       |            |    |    |                     |    |            | $* 07/03$           |                     |                |  |
| 184 | Hito fin transición                            | 0 días   |           |    |    |    |    |    |       |            |    |    |                     |    |            | $\frac{1}{4}$ 07/03 |                     |                |  |

<span id="page-16-0"></span>*Ilustración 19 Diagrama de Gantt Transición*

# <span id="page-17-0"></span>**3 Estimación del esfuerzo**

Se realiza una estimación del esfuerzo utilizando el método Puntos de Casos de Uso [3].

UCP (Puntos de caso de uso ajustados) es la métrica utilizada para evaluar la funcionalidad representada en forma de casos de uso y así́ estimar el esfuerzo del desarrollo del proyecto. Considera actores, escenarios y factores técnicos y de entorno para calcular el esfuerzo.

Para su cálculo se han de calcular las siguientes medidas:

- **UUCP**: Puntos de caso de uso sin ajustar.
- **UUCW**: Factor de peso de los casos de uso sin ajustar.
- **UAW**: Factor de peso de los actores sin ajustar.
- **TCF**: Factores de complejidad técnica.
- **ECF**: Factores de complejidad del entorno.

Los UCP se calculan mediante la expresión: UCP = UUCP \* TCF \* ECF, siendo UUCP la suma de UUCW y UAW.

#### <span id="page-17-1"></span>**3.1 Factor de peso de los actores sin ajustar**

Considera el número y complejidad de los actores. Un actor podrá́ser:

- **Simple**: El actor es un sistema y la aplicación se comunica con el mediante una API.
- **Medio**: El actor es un sistema y la aplicación se comunica con el mediante un protocolo (Internet).
- **Complejo**: Persona con una interfaz gráfica.

Actores del sistema y complejidad:

- Usuario Anónimo: Complejo.
- Empresa: Complejo.
- Empleado: Complejo.
- Sistema: Medio.

#### <span id="page-17-2"></span>**3.2 Factor de peso de los casos de uso sin ajustar**

Considera el número y complejidad de los casos de uso. Para ello su utilizará la métrica del número de pasos de los escenarios. Según el número de transacciones el caso de uso podrá́ tener las siguientes complejidades:

- **Simple**: 3 transacciones o menos.
- **Medio**: De 4 a 7 transacciones.
- **Complejo**: Más de 7 transacciones.

#### 3 Estimación del esfuerzo

Casos de uso del sistema:

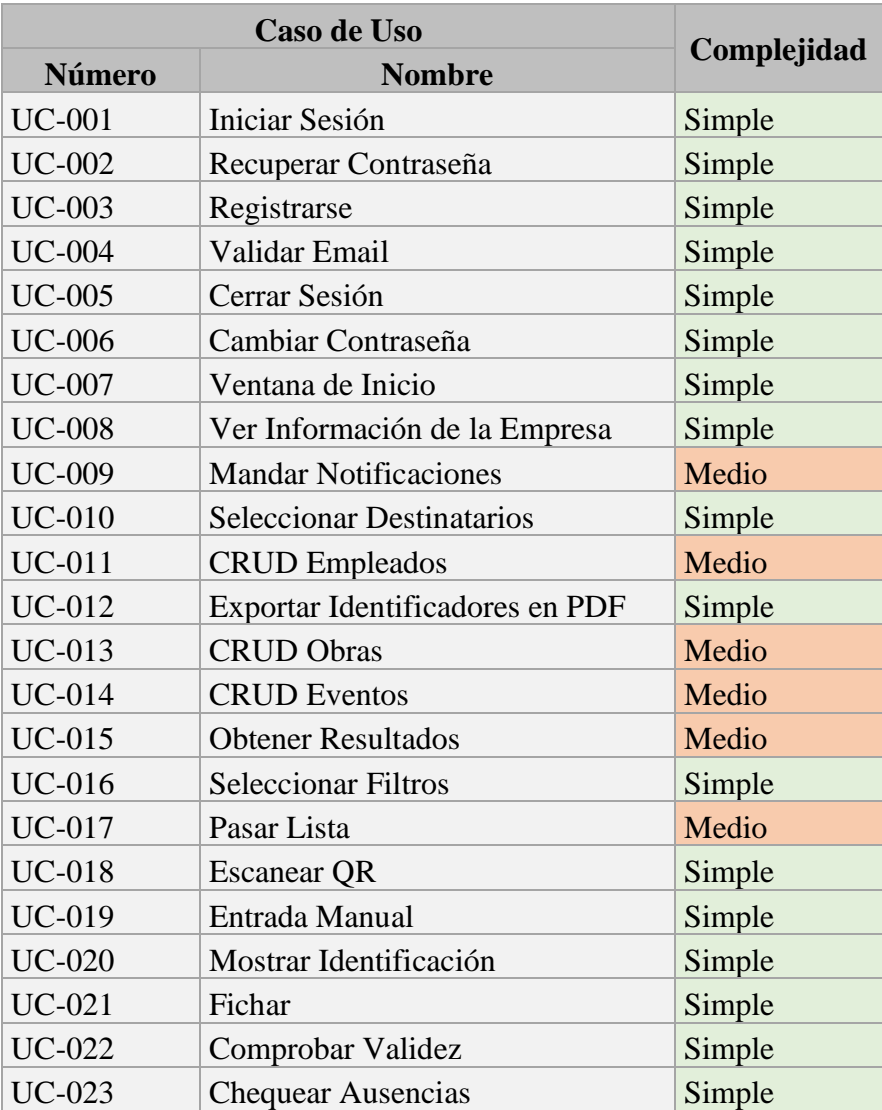

<span id="page-18-0"></span>*Ilustración 20 Tabla Casos de Uso – Complejidad*

### <span id="page-19-0"></span>**3.3 Factores de Complejidad Técnica**

Se asigna un valor entre 0 y 5 a cada factor dependiendo de su complejidad. Estas estimaciones se han basado en las posibles tecnologías actuales que se pueden usar para los casos de uso ya que en este punto no se sabe la tecnología que se va a aplicar.

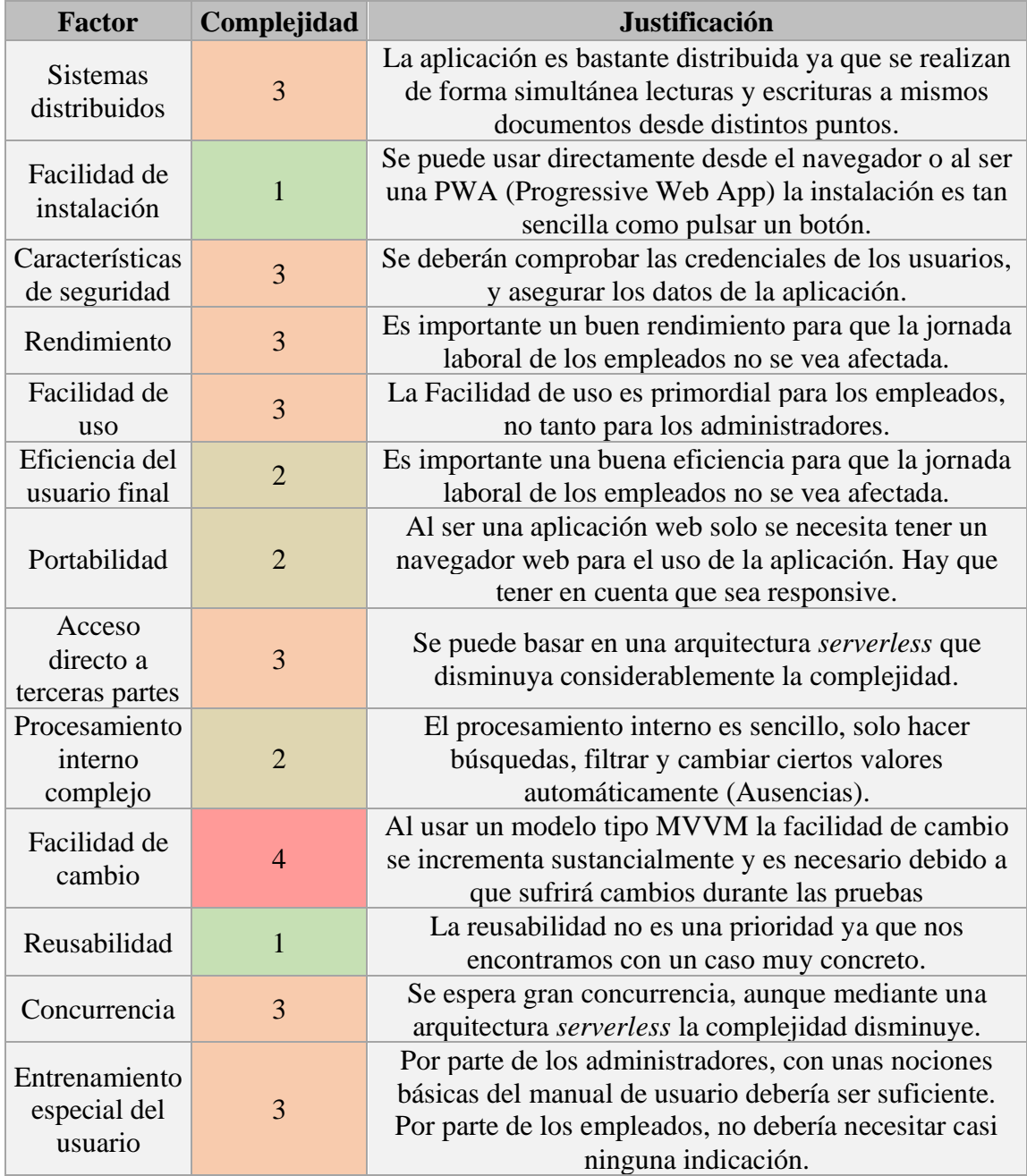

<span id="page-19-1"></span>*Ilustración 21 Complejidad Técnica*

# <span id="page-20-0"></span>**3.4 Factores de complejidad del entorno**

Se asigna un valor entre 0 y 5 a cada factor dependiendo de su complejidad.

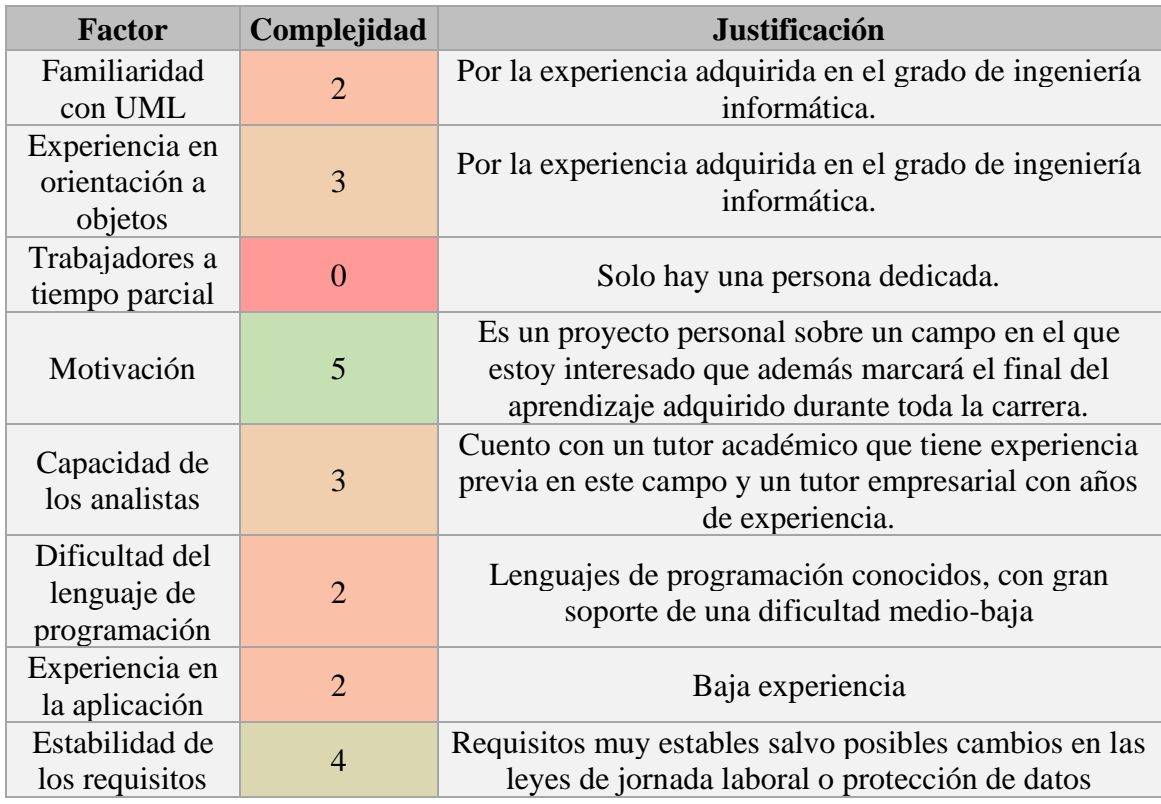

<span id="page-20-1"></span>*Ilustración 22 Complejidad del Entorno*

#### <span id="page-21-0"></span>**3.5 Cálculo del Esfuerzo**

Para el cálculo de la medida UCP se ha utilizado la herramienta EZEstimate [3] de la [Ilustración 23.](#page-21-1) Este programa resulta un tiempo similar al de la planificación temporal, aproximadamente 350 horas.

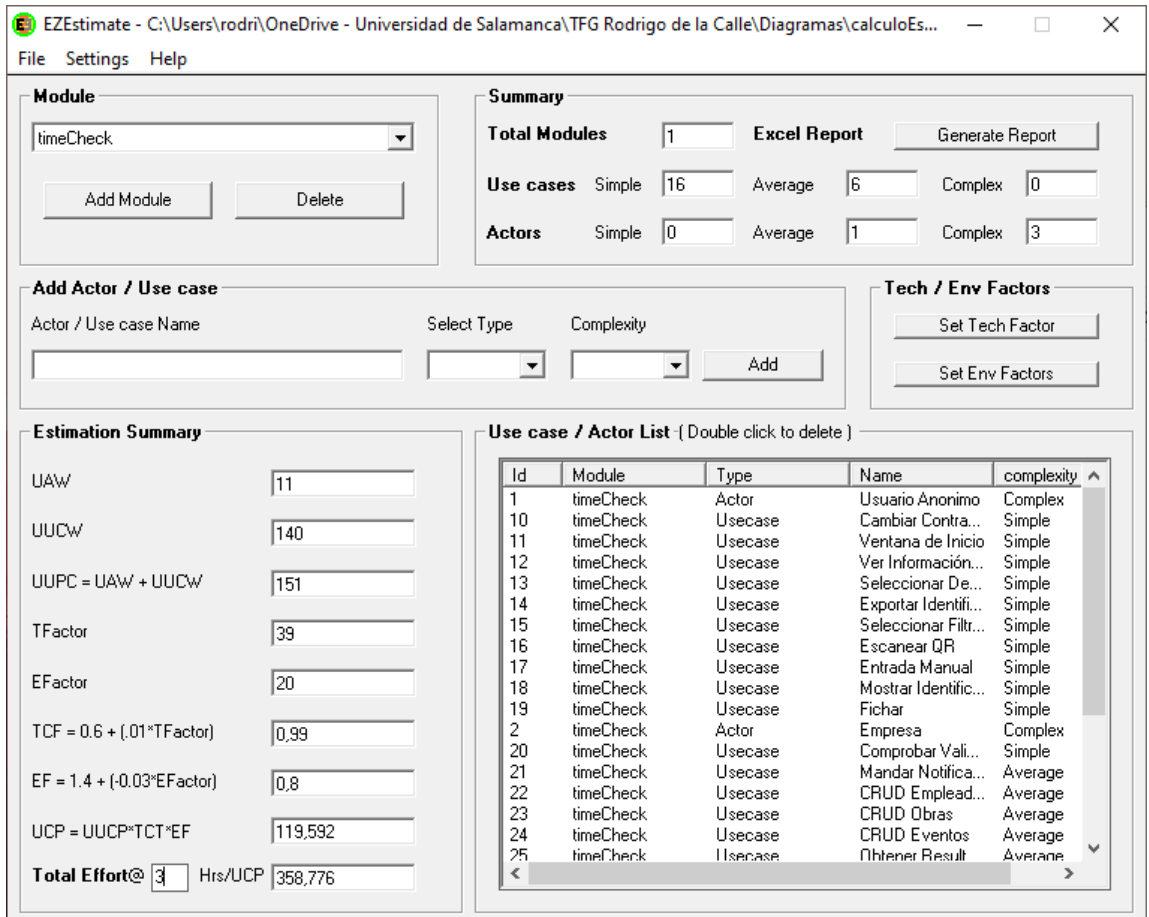

<span id="page-21-1"></span>*Ilustración 23 EZ Estimate Calculo del Esfuerzo*

# <span id="page-22-0"></span>**4 Bibliografía**

- [1] "Proceso Unificado." Accessed: May 28, 2023. [Online]. Available: https://es.wikipedia.org/wiki/Proceso\_unificado#:~:text=El%20Proceso%20Unifi cado%20es%20un,varias%20iteraciones%20en%20proyectos%20grandes).
- [2] Microsoft, "Microsoft Project." Accessed: May 28, 2023. [Online]. Available: https://www.microsoft.com/es-es/microsoft-365/project/project-managementsoftware
- [3] G. Karner, "Resource estimation for objectory projects," *Objective Systems SF AB*, vol. 17, no. 1, p. 9, 1993.